#### $\hat{e}$ ¶ $\hat{e}$ i $\bullet$   $\hat{e}$   $\hat{e}$ <sup>2</sup> $\hat{e}$ i, $\hat{-}$

 $i \in \{1, \infty\}$   $\in \{1, \infty\}$  (Tiki Permission Check, TPC):  $i \in \{1, \infty\}$ ,  $\infty$ ì $\in \{1, \infty\}$ í  $\in \{2\}$ iš° ì •ë $\{3\}$ ì ʾi¶"ê° $\in$ ì $\{1\}$ Ф. 2012 ë..." 10ì›" ì´í›", (ë3 îŽ~ì´ì§€ì— ì<sup>2</sup>¨ë¶€ëœ) ë...립í~•으ëiœ ìi´ìž¬í•~ë©°, ë~한 [Tiki10](https://doc.tiki.org/Tiki10) ì— ê¸°ëŠ¥ìœ¼ëiœì"œ  $i\neg$  $j\neg$  $j\neg$  $j\neg$  $j\neg$ 

#### 1. ê°œìš"

#### $i \times$ ° $i \times a$ ê¶Œ $i \cdot$ œ ê<sup>2</sup>€ì,  $\neg$ 란Âë $\neg$ î—‡ì ê°€?

만약 í"°í,¤ì"¤ì<sup>1</sup>~관리ìžì™€ tiki-check.php ê°€ ì<¤íŒ¨í•œë<¤ë©´, í‹°í,¤ 권한 ê<sup>2</sup>€ì,¬ë¥¼ ì,¬ìš©í•~i— ì›<sup>1</sup>ì"œë²"ê°€ ìš"구ëiœ í•~는 파ì¼ì‹œìФí…œ 권한ì— ê´€í•œ ì¶"ê°€ ìfì"¸ë, ´ì—ì" 발견í•~ì—¬ ì œëŒ€ëiœ ìž'ë™í•~ë"ëi ì"¤ì •ë~ë"ëi ì,¬ìš©ë ì^~ ìž^습ë‹^다. í‹°í,¤ 권한 ꪀì,¬ì— 대한 권한ì€ ì^~ë™ì 으ëiœ êª ì •ë ^~ ìž^ê±°ë,~ (FPT í~ªì€ SSH 를 통í•~ê±°ë,~ 다ë¥ ừ‰~ ì '근방ì‹ì" 통í•~ì—¬ ìž'ì€ ê°¯ì^~`ì~ 파ì¼ ì "ì†i í•"ìš") í~ªì€ í¬í•¨ëœ 스í¬ë¦½íЏë¥¼ 통í• ì^~ ìž^습ë‹^다. í‹°í,¤ 권한 ê²€ì,¬ëŠ" í‹°í,¤ë¥¼ 웪ì"œë²" ìfì—ì"œ 실í–‰íž^기 위í•~i—¬ ì–´ë–¤ 파ì¼ ì‹œìŠ¤í…œ 권한ì´ í•"ìš"한지를 알ì•"ë,´ê¸° 위í•~ì—¬ ì,¬ìš©ë ì^~ ìž^습ë‹^다. ì´ 권한 ì"¤ì •ì€ ë…튽• ́í•"ìš"ê°€ 없습ë‹^다, ê∙¸ë ‡ê¸° 때문ì— ê·€í•~는 ê·€í•~게ì"œ ì›í•~시ê±°ë,~í•"ìš"ì í¬ì•"í~ $\epsilon$ ë $^3$ ʾı•^ ë" $\pm$ 급ì— ì~ìi´í•~ì—¬ ì œí•œì" ë" ë'ê $\pm$ °ë,~ ëœ ë'ë"ëi ì" ífí• ì^~ ìž^습ë‹^다.

í‹°í,¤ 권한 ê²€ì,¬ëŠ" í‹°í,¤ ìžì‹ 으ëiœë¶€í"° ë…림ì ì¸ íŒŒì¼ ê¶Œí•œ 문ì œë"¤ì" 알ì•"ë,´ëŠ"ë° ì,¬ìš©ë ì^~ ž^ìŠμë‹^다. ì´ëŸ¬í•œ 경우, 파ì¼ ê¶Œí•œì€ ì^~ë™ì 으ëiœ ìi°ì ^ë~ê±°ë,~ 다른 í″"ëiœì 트ì— ì ì ^한 ì–´ë– í•α  $\ddot{\theta}^{\circ}$ ©ì‹ì,, ítuí•~ì—¬ìi°ì ^ë~ì-^i•¼ë§Œ í•©ë‹^다.

°í,¤ë¥¼ ì"¤ì1~̃í•~는ë° ì •ë3´ë¥¼ ì,¬ìš©í•~기ì— ê°€ìž¥ 편리한 ë°©ì‹ì€ setup.sh ì^~ì •ì" 통í•~는 ê²fìž…ë‹^다. (ê¤  $i$ ¶œì<œ $i^*$ î $\cdot$ )

## ì,¬ì,, ì •ì~ëœ ê¶Œí•œÂ모ë

 $\tilde{\mathbf{e}} \times \mathbf{x}$ ì-'한 ì›ʲì"œë²" ì"¤ì • ë° ì,¬ëi€ë $\mathbf{i}$ eë ì, ʻí•~̄¬, TPC는 ë $\propto$ ¤ì-'한 ì,¬ì " ì •ì˝ëœ 모ë¸ë"¤ì" ì œê $^3$ uí•~̃ì—¬ ì"¤ì $^1$ ̃ê°€ ê∙ ë"¤ê3¼ ìž'ë™í• ì§€ 여부를 확ì í•~ë"ëi í•©ë‹^다. ì~¬ë°"ë¥ ¸ëª¨ë (ë"¤)ì´ ì•Œë ¤ì§€ê2Œë~ë©´, ì ì ^한  $\tilde{e}^a$ …ë  $i$ 어와 함ê»~ ì"¤ì $i$ ~ 슼ë¦i트를 실í–‰í•~는ë° ì,¬ìš©ë ì^~ ìž^습ë‹^다. ë,´ìž¥ 권한 모ë¸ (2012-11-11  $\ddot{\text{e}}$ ¶ $\epsilon$ í  $\ddot{\text{e}}$ ° 효ë ¥ìž $\hat{\epsilon}$ ìŒ)

- insane
- mixed
- morepain
- moreowrry
- $\cdot$  pain
- paranoia
- paranoia-suphp
- $\cdot$  risky
- sbox
- worry

쉘 ì 'ê·¼ 없다면, ê¶Œí•œì€ FTP í˜¹ì€ ë‹¤ë¥¸ ë°©ì‹ì— ì˜í•˜ì—¬ ì"¤ì •ë˜ì–´ì•¼ 합니다. ì´ëŠ" ë§Žì€ ìž'ì—…ì´ ë ì^~ë" ìž^습ë‹^다, ê·¸ ì´ìœ 는 ì–´ë–¤ 파ì¼ê¾ ì"œë¸Œë""ë ‰í† ë¦¬ë"¤ì´ ì"°ê¸°ê°€ëŠ¥í•´ì•¼í•~지만, ì"°ê¸°ê°€ëŠ¥í• í•"ìš"ê°€ 없는 ê<sup>2</sup>fë"¤ì€ ì"°ê¸° 권한ì´ ì£¼ì–´ì§€ë©´ ì•^ë~기 때문ìž…ë‹^다. ì´ìfì ì´ë¼ë©´, ì´ëŸ¬í•œ ì"¤ì<sup>1</sup>~ë"¤ (ì~^: ꪵìœ í~ 스팅)ì´ SuPHP ì><sup>1</sup>ì"œë²" ë<sup>ɜ´</sup>í~ 를 ì,¬ìš©í•~ì—¬ 권한ì" ìœ ìš©í•œ  $E^2$ ë $\tilde{E}^3$ "ê $E^1$ (ë $\tilde{E}^1$ "ëi ì  $\tilde{E}^1$ ) in  $\tilde{E}^1$ jein $\tilde{E}^2$ ivishërërërëtën, ì in  $\tilde{E}^1$ inen  $\tilde{E}^2$ î ê $\tilde{E}^2$ î ê $\tilde{E}^2$ î ê $\tilde{E}^2$ î ê $\tilde{E}^1$ î î $\tilde{E}^2$ î ê $\tilde{E}^2$ î ê $\tilde{E}^2$ î ê

# $i-$ ´ë"" $i-1$ , œ ê $\mu$ '• ì^~Â ìž^ë,~?

(°í,¤ 권한 ê²€ì,¬ëŠ″ íŠ ̯ë í¬ì— ì œêªµë~ë©° ë…립í~•으ëiœ 다ìš´ëiœë"œ ë ì^~ ìž^습ë‹^다. Tiki10 ë,´ë¶€ì—ë ì œê<sup>з</sup>µë©ë‹ˆë‹¤ (2012-10-22 ì´í›"ë¶€í"°). ë…립í~• 버ì "ì€ í‹°í,¤ì~ ê·¸ ì–´ë– í•œ 버ì "ê<sup>з</sup>¼ë" ìž'ë™ì" í• ê²f입니다  $\mathcal{L}(\tilde{C}_n)$ i $\geq \tilde{C}_n$ ì $\geq \tilde{C}_n$ in, 해야한다ê $^3$  ë $^3$ ´ê $^3$  ìž $\tilde{C}_n$ è‹ $\tilde{C}_n$ ) ë $^3$   $\geq \tilde{C}_n$ ì  $\geq \tilde{C}_n$ i n $\geq \tilde{C}_n$ ì n $\geq \tilde{C}_n$ i n $\geq \tilde{C}_n$ i n $\geq \tilde{C}_n$ i n $\geq \tilde{C}_n$ iž^iŠuë<^ë<¤.

 $\hat{e}^{\circ}$   $\hat{E}$ ì  $\hat{Z}$  ì  $\hat{E}$  i  $\hat{e}$ <sup>2</sup>,  $\hat{e}$ ,  $\hat{e}$ <sup>2</sup>,  $\hat{e}$ ,  $\hat{e}$ <sup>2</sup>,  $\hat{e}$ <sup>2</sup>,  $\hat{e}$  i  $\hat{e}$  i  $\hat{e}$  i  $\hat{e}$  i  $\hat{e}$  i  $\hat{e}$  i  $\hat{e}$  i  $\hat{e}$  i  $\hat{e}$  i  $\hat{e}$  i  $\hat{e}$  i  $\hat{$ 

- <https://svn.code.sf.net/p/tikiwiki/code/trunk/permissioncheck/>
- [https://svn.code.sf.net/p/tikiwiki/code/branches/11.x/permissioncheck/\]](https://svn.code.sf.net/p/tikiwiki/code/branches/11.x/permissioncheck/%5D)
- [https://svn.code.sf.net/p/tikiwiki/code/branches/10.x/permissioncheck/\]](https://svn.code.sf.net/p/tikiwiki/code/branches/10.x/permissioncheck/%5D)

# 2.  $i \in \{1, \infty\}$ ê¶ $\{E^{\prime} \cdot \text{ce} \hat{e}^2 \hat{E}\}\$   $\cap$   $i^{\text{tm}} \text{ce}$   $i^{\text{tm}}$  "  $\hat{e}^{\circ}$  $\ddot{\theta}^1$ ,,  $\dot{\theta}^m$  oei,,  $\pm \dot{\theta}^m$  " $\hat{A}$   $\dot{\theta}$   $\ddot{\theta}$   $\ddot{\theta}$   $\ddot{\theta}$

중ìš"한문ì œëŠ" í‹°í,¤ 권한 ꪀì,¬ë¥¼ 활ì"±í•~ ë° ë½"활ì"±í™" í•~는 êªfìž…ë‹^다. í•"ìš"한 ì •ë<sup>з</sup>´ë¥¼ ì·¨ë"í-^으ë©´, ë1"활ì"±í™"í•~는 ê²fì" ê°•ë ¥ ì¶"쪜í•©ë‹^다, ì´ëŠ" 몇몇 í•~위ë""ë ‰í"°ë¦¬ë"¤ì´ 테스트  $\tilde{e}^{\tilde{a}}$ ©ì 으ëiœ ì "ì— ì"°ê¸° 가능í•~̃ê<sup>2</sup>Œ ì"¤ì •ë~ë©° 파ì¼ë"¤ì~ 소ìœ ê¶Œ ( (user/group) ì´ ëŒ€ì¤'ì—ê<sup>2</sup>Œ i... ì¶œë~ê ° 때ë¬ ìž...ë‹^다 (í•~지만, 웪ì"œë²"ì~ ì"¤ì •ì— ë"°ë¼, 가능í•~다ë©´ htaccess ë<sup>з</sup>´í~ 를 ì,¬ìš©í•  $\lambda^2$ ë ...  $i\geq 2$  $\alpha$  $\geq 4$  $i\leq x$  ê  $\geq 2$ fiž... ë $\langle \xi, \xi \rangle$ .

# 2.1.  $i \cdot \hat{ }$   $i \times \hat{ }$   $j \times \hat{ }$   $j \times \hat{ }$   $j \times \hat{ }$   $j \times \hat{ }$   $j \times \hat{ }$   $k \times \hat{ }$   $k \times \hat{ }$   $k \times \hat{ }$  $i\%$ <sup>o</sup> $i$ —i"œÂ ì îš©

sh (í~1)€ bash, dash) 와 ê°™ì€ ì‰~ì" ì,¬ìš©í•~ì—¬ í‹°í,¤ë¬¸ì"œ 루트ì— ìž^ëŠ" prepare\_permissioncheck.sh ÌŠ¤ί¬ë¦½íЏë¥¼ 실ί-‰ί•~ì‹ì‹œì~¤.

# $2.1.1.$ iФí¬ë¦½íŠ ê¶Œí•œÂì"¤ì•

 $i \in \{1, \infty\}$ " ë¬  $j$ , œ ë£ "íŠ  $j - i \geq j$ ") $\in \{1, \infty\}$ chmod 600 prepare permissioncheck.sh

#### 2.1.2. htaccess 권한 ì"¤ì •

 $\hat{f}(s^{\circ})$ , xì  $\check{e}$   $\check{e}$   $\to$   $\check{f}$ ,  $\chi$   $\circ$   $\check{e}$   $\check{e}$   $\check{e}$   $\check{f}$   $\check{f}$   $\check{f}$   $\to$   $\check{f}$   $\check{f}$   $\check{f}$   $\check{f}$   $\check{f}$   $\check{f}$   $\check{f}$   $\check{f}$   $\check{f}$   $\check{f}$   $\check{f}$   $\check{f}$   $\check{f}$   $\check{f}$ 

chmod 644 permissioncheck/.htaccess

 $\tilde{e}$ §Œì•½ .htaccess ì´ ìi ´ìž¬í•~is͡€ë§Œ ì><sup>1</sup>ì"œë²"ì—ì"œ ì½ì" ì^~ 없다ë©´, ë¬ ̥ì œê°€ ë°œìfí• ì^~ë" ìž^습ë‹^다. ì´ëŠ" í‹°í,¤ 권한 ê<sup>2</sup>€ì,¬ê°€ ì‰~ 스í¬ë¦½íŠ ¸ì— ì~̃í•~̃ì—¬ 활ì"±í™" í~̃<sup>1</sup>ì€ ë<sup>1</sup>"활ì"±í™" ë 때ë§^다 ì§"í-‰ë©ë‹^다. 그러ë<sup>-</sup>€ëiœ 대부분ì~ ê<sup>21</sup>⁄2ìš°, ì^~ë™ìœ¼ëiœ ì§"í-‰í• í•"ìš"ê°€ ì—†ìŠμë‹^다.

#### $2.1.3.1\%$ <sup>o</sup>", ituí•"i—¬Â 활i"±í™"  $i \in \{1, \infty\}$ " ë¬  $j$ , œ ë£ "íŠ  $j - i \geq j$ ") $\in \{1, \infty\}$

sh prepare\_permissioncheck.sh enable

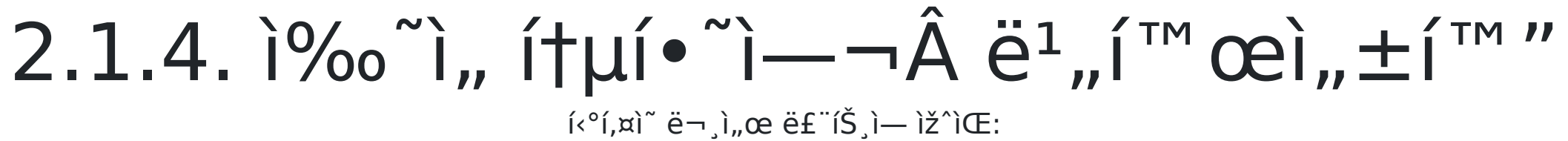

sh prepare permissioncheck.sh disable

# 2.2.  $i \cdot \hat{i}$ ,  $\alpha$  ê¶ $\text{F}i \cdot \text{ce}$  ê<sup>2</sup> $\text{E}i$ ,  $\neg$ 를 FTP 를  $\hat{H}$  $\mu$  $\hat{I}$  $\bullet$   $\hat{I}$  $\rightarrow$  $\hat{A}$  $\hat{I}$  $\rightarrow$  $\hat{I}$  $\hat{S}$  $\odot$

ì‰ i 'ê·¼ì´ ì—†ì´ ê¶Œí•œì" ì"¤ì •í•~는 ê<sup>2</sup>fì€ ì‰¬ìš´ ê<sup>2</sup>fì´ ì•"ë‹™ë‹^다. ì§€ì— íŒŒì¼ ê¶Œí•œì" ì"¤ì •í•~ê<sup>з</sup> l—...ëiœë"œë¥¼í•~ê±°ë,~FTP를통í•~i—¬íŒŒì¼ì"ì"¤ì•í• ì^~ ìž^습ë<^ë<¤(ë' ê<sup>21</sup>⁄2ìš° 모ë': enable/disable). i¶"ê°€ëiœ í‹°í,¤ 권한 ê<sup>2</sup>€ì,¬ë¥¼ **활ì"±í™"** í•~ë ¤ë©´ permissioncheck/yes.bin 를 permissioncheck/permission granted.bin ëiœ ë<sup>3</sup>uì.¬í• ẽ<sup>3</sup> ë<sup>1</sup>"활ì"±í• ë ¤ë©´ permissioncheck/no.bin 를 permissioncheck/permission\_granted.bin ëiœ ë<sup>3</sup>µì,¬í•~ì-¬ì•¼í•©ë<^ë<¤. (ë' ê<sup>21</sup>⁄2ìš° 모ë': 그후FTP ëiœ ë<¤ìŒì"  $\lambda$ —...ëiœë"œ í•©ë‹^다 permissioncheck/permission granted.bin).

#### 2.2.1. FTP chmod  $\ddot{e}$ ¥¼ ítµí $\bullet$ œ  $i^{1}/4e^{o}$  $\hat{A}$   $i$ ,  $x$  $i$   $\bullet$

chmod 755 permissioncheck chmod 644 permissioncheck/check.php chmod 644 permissioncheck/functions.php.inc chmod 600 permissioncheck/ htaccess chmod 644 permissioncheck/.htaccess if it exists chmod 600 permissioncheck/.htpasswd chmod 644 permissioncheck/index.php chmod 444 permissioncheck/no.bin chmod 444 permissioncheck/permission print.php.inc chmod 644 permissioncheck/permission granted.bin chmod 644 permissioncheck/permission granted.php.inc chmod 644 permissioncheck/usecases.php.inc chmod 644 permissioncheck/usecases.txt chmod 444 permissioncheck/yes.bin

htaccess 권한 ì..¤ì •

만약 k°í,¤ 권한 ê<sup>2</sup>€ì,¬ê°€ permissioncheck/ë, é¶€ì~ 기ìi ´ì~ .htaccess ì— ì~í•~ì—¬ ë<sup>з ′</sup>í~ ëœë<¤ë© ´, í‹°í,¤  $\ddot{\theta}$  =  $\ddot{\theta}$ .  $\ddot{\theta}$  =  $\ddot{\theta}$  =  $\$ 

```
chmod 644 permissioncheck/.htaccess
```
 $\ddot{\theta}$  =  $\ddot{\theta}$  =  $\ddot{\theta}$  =  $\ddot{\theta}$  =  $\dot{\theta}$  =  $\dot{\theta}$ ìž^습ë<^ë<¤.

# 2.2.2. via FTP chmod ë¥1/4  $\hat{H}$   $\mu$  $\hat{I}$   $\bullet$   $\hat{I}$   $\cdots$   $\hat{A}$   $\hat{I}$  $\mu$   $\theta$   $\theta$   $\theta$   $\mu$ ,  $\pm$  $\hat{I}$  $\mu$   $\mu$

permissioncheck/new htaccess ẽ¥¼ (iž,i ĩ ẽ, iš©iœ¼eiœ) ifi, ±, permissioncheck/yes.bin ẽ¥¼

ermissioncheck/permission granted.bin ì— ë<sup>3</sup>µì,¬í•~ê<sup>3</sup> ë'~ë<¤ì—...ëiœë"œ,ë<¤ìŒê<sup>31</sup>⁄4 ê°™ì´FTPì"œë²"ì—ì"œíŒŒì<sup>1</sup>

 $\hat{\mathbf{e}}$ ¶Œí•œ ë<sup>3</sup>€ê<sup>21</sup>/2:

chmod 644 permissioncheck/create new htaccess.php chmod 777 permissioncheck/insane chmod 777 permissioncheck/insane/check.php chmod 700 permissioncheck/mixed chmod 660 permissioncheck/mixed/check.php chmod 705 permissioncheck/morepain chmod 606 permissioncheck/morepain/check.php chmod 705 permissioncheck/moreworry chmod 604 permissioncheck/moreworry/check.php chmod 666 permissioncheck/new htaccess chmod 701 permissioncheck/pain chmod 606 permissioncheck/pain/check.php chmod 770 permissioncheck/paranoia chmod 600 permissioncheck/paranoia/check.php chmod 701 permissioncheck/paranoia-suphp chmod 600 permissioncheck/paranoia-suphp/check.php chmod 775 permissioncheck/risky chmod 664 permissioncheck/risky/check.php chmod 701 permissioncheck/worry chmod 604 permissioncheck/worry/check.php

# 2.2.3. FTP chmod  $\ddot{e}$ ¥ $\frac{1}{4}$  $\hat{H}$  $\mu$  $\hat{I}$   $\bullet$   $\hat{I}$  $\rightarrow$   $\hat{A}$   $\hat{e}$ <sup> $1$ </sup>,  $\hat{I}$  $\hat{I}$  $\hat{I}$  $\hat{I}$  $\hat{I}$  $\hat{I}$  $\hat{I}$  $\hat{I}$  $\hat{I}$  $\hat{I}$  $\hat{I}$  $\hat{I}$  $\hat{I}$  $\hat{I}$  $\hat{I}$  $\hat{I}$  $\hat{I}$  $\hat{I}$  $\hat{I}$  $\hat{I}$  $\hat{I}$  $\hat{I}$  $\hat{I}$  $\$

permissioncheck/no.bin ë\¼ permissioncheck/permission\_granted.bin ëiœ ë<sup>3</sup>μì,¬í•~ê<sup>з</sup> ì—...ëiœë"œ, FTP ì"œë<sup>2</sup>"ì—ì"œ  $\ddot{\text{e}}$   $\propto$   $\text{m}$ ) $\left(\frac{2}{3}$   $\text{m}$   $\right)$   $\dot{\text{e}}$   $\frac{2}{3}$   $\text{m}$   $\left(\frac{2}{3}$   $\text{m}$   $\right)$   $\text{m}$   $\left(\frac{2}{3}$   $\text{m}$   $\right)$   $\text{m}$   $\left(\frac{2}{3}$   $\text{m}$   $\right)$   $\text{m}$   $\left(\frac{2}{3}$   $\text{m}$   $\right)$   $\text{m}$   $\left(\frac{$ chmod 000 permissioncheck/create\_new\_htaccess.php chmod 700 permissioncheck/insane chmod 600 permissioncheck/insane/check.php chmod 700 permissioncheck/mixed chmod 600 permissioncheck/mixed/check.php chmod 700 permissioncheck/morepain chmod 600 permissioncheck/morepain/check.php chmod 700 permissioncheck/moreworry chmod 600 permissioncheck/moreworry/check.php chmod 600 permissioncheck/new\_htaccess chmod 700 permissioncheck/pain chmod 600 permissioncheck/pain/check.php chmod 700 permissioncheck/paranoia chmod 600 permissioncheck/paranoia/check.php chmod 700 permissioncheck/paranoia-suphp chmod 600 permissioncheck/paranoia-suphp/check.php chmod 700 permissioncheck/risky chmod 600 permissioncheck/risky/check.php chmod 700 permissioncheck/worry chmod 600 permissioncheck/worry/check.php

#### 3. 권한 ê°œìš": ì în îœ

<http://example.org/permissioncheck/> <http://demo.tiki.org/pd/permissioncheck/> <http://demo.tiki.org/10x/permissioncheck/> <http://demo.tiki.org/trunk/permissioncheck/>

#### 3.1.  $i \cdot \partial f$ ,  $x \in \mathbb{C}$  i  $\bullet$   $\infty$   $\hat{e}^2 \in I$ ,  $\neg \hat{A}$   $\partial$ ,  $\neg i \check{S}$   $\odot i \bullet \check{e}$ ,  $\circ$

ižì‹ ì~ í‹°í,¤ ì"¤ì1~ ê2½ëiœ /permissioncheck/ 를 ë°©ë¬ ِí•~ë©´ TPC ë©"ì ِíŽ~ì´ì§€ë¥¼ ë¾ê2Œ ë\_ê2fìž…ë‹^다. 위ì^ ì~^ì œì—ì"œ example.com ë"ë©"ì¸ì" ê·€í•~î~ ë"ë©"ì¸ìœ¼ëiœ êµì<sup>2</sup>´í•~ì‹ì‹œì~¤. íŽ~ì^지가 ì´ê<sup>2</sup>fì€ ë<sup>1</sup>"활ì"±í™″ ~îi–´ìž^습ë‹^다 ë¼êª ë§í•~ë©´, 활ì"±í™"를 해주ì..."야 í•©ë‹^다. ì´ëŸ¬í•œ 권한ë"¤ì— 대í•~ì—¬ 모ë  $\hat{e}$ ¶Œí•œ 모ë ,, ì,¬ìš©ìž, ê· ë£<sup>1</sup> ë° íŒŒì¼ ê¶Œí•œ ì´ ë $^3$ ገ—¬ì•¼ í•~ë©°, ì´ ëª¨ë¸ì´ ìž'ë™ì" í• ê²fi ¸ì§€ 여부ì— 대한 힌트ë" ë<sup>з</sup>´ì—¬ì•¼ í•©ë‹^다. ìž'ë™ì" í• é<sup>2</sup>f ê°™ì€ ëª¨ë¸ëª…ì" 기ëií•´ë'ì‹ì‹œì~¤. 후ì— í•"ìš"í•~ê<sup>2</sup>Œ ë  $\hat{e}^2$ fîž... $\ddot{e}$ < $\hat{e}$ < $\dot{\alpha}$ 

# 4.  $i \in \mathcal{C}$   $\mathcal{A}$   $\in \mathcal{A}$   $\in \mathcal{C}$   $\in \mathcal{C}$  $i \cdot \ddot{e}^{3'} \hat{A} i$ ,  $-i \check{s} \circ (i \cdot \text{e}^{0} \cdot e^{0})$

#### 4.1.  $\frac{10}{60}$   $\hat{A}$   $\hat{e}$   $\frac{1}{4}$

.<br><°í,¤ 루트ë""ë ‰í"°ë¦¬ëiœ ê°€ì"œ ì"¤ì™ 스í¬ë¦½íЏë¥¼ ìž'ë™í• ê²fì²~럼 ëª ገ´ëŠ"모ë¸ëª... 중 í•~ë,~와 함ê»′  $\kappa x$  $\frac{(-\%0)^{2}}{x}$ 

sh setup.sh \$modelâtµ

—¬êˌ°ì"œ \$model ë\¼ 위ì— ì ì-´ë†"으i‹ ê<sup>2</sup>fiœ¼ëiœ êµìº´í•~ì‹ì‹œì~¤. ì´ ëª¨ë ì´ ì—¬ì "íž^ ìž'ë™í•~ì§€ 않는다ë©´ ë<¤ë¥ ê?fëiœ ì<œë"í•~ì‹ì‹œì~¤. ìž'ë™í•~는 모ë ì´ ì—†ë‹¤ë©´, í•~ë,~ì"© ëº^ê°^ì•" 가며 모ë" ì,¬ì " ì •ì~ëœ  $e^{a^2}$ ë ë"xì,, kœë,, $e^{a^2}$ ë<sup>3</sup> kœê<sup>3</sup>  $e^{20}e^{31/4}e^{4/4}$  i§ $e^{1/4}$ ϑ<sup>3</sup> kkœì ṽx

# 5. setup.sh ì A ëª...ë 1]-'

#### 5.1.  $i\frac{1}{4}e^{\circ \alpha}$  $\hat{A}$   $\ddot{e}^{\dot{a}}$ ... $\ddot{e}^{1}$  $i$ -

- · default
- · menu
- · nothing

# 5.2. *i* "ítµÂ ëª...ë <sup>1</sup>ì-'

- $\cdot$  fix
- · open

# 5.3. ì, ¬ì "ì •ì "ëœÂ ëª ë ë ë "¤

- $\cdot$  insane
- · morepain
- · moreworry
- · pain
- · paranoia
- · paranoia-suphp
- · risky
- · sbox
- worry

# 5.4. ë j", ìi°ì ^ 가능한  $ê\P$ Β•œÂ부분ë"¤

- 
- 
- 
- -
- -

#### · upx

- upw
- upr
- $\cdot$ umx
- $\cdot$ umw
- · umr
- · opx
- opw
- opr
- $\cdot$  omx
- $\cdot$  omw
- $\cdot$  omr
- · gpx
- · gpw
- $\cdot$  gpr
- $\cdot$  gmx
- · gmw
- $\cdot$  gmr

5.4.1.  $i$ ,  $i^{2}$   $i^{0}$ ,  $i \times 4$   $i \times 5$ ,  $e^{i}$ 

# 5.4.2.  $(\check{S}^1)$ <sup>"</sup>  $\overset{..}{e}$ "" $\overset{..}{e}$  %ol,  $\overset{..}{e}$  $\overset{..}{e}$  $\mid (\grave{R}^1)$ ,  $\overset{..}{e}$  $\overset{..}{e}$  $i^{\prime\prime}$ °ê °Â ì 'ê·½)

- · sdgmw
- · sdgpw
- · sdomw
- · sdopw
- · sdumw
- · sdupâtµ

#### 6. ì, $\neg i\check{\in}$   $\mathbb{C}[i\hat{\in}]\circ\check{\in}$ ce ì, $\neg i\check{\in}$  $\mathbb{C}[\hat{A}]$   $i\forall_4\hat{\in}$ i  $i\check{\in}$

ê<sup>21</sup>∕2ê<sup>3</sup> : ì´^ë<sup>3</sup>´ìžì—ê<sup>2</sup>ŒëŠ" 권장ë~ì§€ ì∙Šìеë‹^다

ìž"ì~ì~ ì,¬ìš©ìž ì¼€ì ´ìŠ¤ê°€ ì¶"ê°€ë ì^~ ìž^습ë‹^다. ì´ëŠ" 3단ꪄ를 통í•~i—¬ ëª ë¥´êª ì‰½ê²Œ ì´ë£¨ì–´ì§'ë‹^다: 1) ì,¬ìš© ì¼€ì´ìФ명ì" ì •ì~í•~ê<sup>з</sup> ì´ ì´ë¦"ì" ì"œë Œë""ë ‰í"°ë¦¬ permissioncheck/ ì ë°'ì— ì´ ì´ë¦"으ëiœ ë""ë ‰í"°ë¦¬ë¥¼ ì¶"ê°€í•~ê<sup>з</sup> permissioncheck/check.php 를 ìf^ ì,¬ìš©ìž ì¼€ì´ìФ ì"œë¸Œë""ë ‰í"°ë¦¬ëiœ  $\ddot{\text{e}}^3$ uì. $\neg$  $\ddot{\text{e}}^8$  $\ddot{\text{e}}$  $\ddot{\text{e}}$ 

**2)** 8ì§"법ì˝ ì"œë¸Œë""ë ‰í"°ë¦¬ ì½ê¸° (기몸) 권한, 8ì§"법ì˝ ì"œë¸Œë""ë ‰í"°ë¦¬ ì"°ê¸° 권한 ë° 8ì§"법ì´  $i(\mathbb{E}(\mathbb{E}^1)^{\mathcal{U}}_4)$  "°ê¸° ê¶ $\mathbb{E}(\cdot\infty)$ , ì •ì ̃i·î•̃ì‹ì‹œì  $\tilde{\mathbb{E}}$  a. A-+permissioncheck/usecases.bin+- ì— ì´ë¦"ê $^{31}\!/4$  ê¶ $\mathbb{E}(\cdot\infty)$ , ì $^{1/2}$ ϑi ìœ $^{1/4}$ ëiœ  $\hat{\mathcal{C}}$ u'¶"í•~i—¬ ì¶"ê° $\hat{\mathcal{C}}$ í•~i‹i‹œì~¤. 줄 ëë¶ $\hat{\mathcal{C}}$ ë¶"ì—ì"œ ìi°ì‹¬í•~ʾi‹ì‹œì~¤, ì• í"Œ (CR) ê $^{31/4}$  ìœ $\hat{\mathcal{C}}$ ë"ìš° (CR+LF) 는 ì•"ì§ ιે<œί—~Ĩ·^i§€ ὶ•Šι•~IŠμë<^ë⋅¤.

3)ì,¬ìš©ìžì¼€ì´ìФ를í‹°í,¤ì~주ë""ë ‰í"°ë¦¬ë,´ë¶€ì~setup.shì—ì¶"ê°€í•~ì‹ì‹œì~¤.주í""ëiœê∙¸ëž¨ë,´ë¶€ì~ 스í¬ë¦½íЏì~ë§^지막 부분: copy the line php) permission\_via\_php\_check ;; 줄ì"ë<sup>3</sup>μì,¬í•~시ê<sup>3</sup> (*ìf^줄ì—ì"œ* • ^•¼ë§Œ ŕ•©ë‹^다) 시ìž'í•~ëŠ″ php) 를 name) 으ëiœ êµì²´í•~ì‹ì‹œì~¤, 여기ì"œ *name* ì€ ìœ"ì~ 1)ì—ì"œ ì" ífí•c  $\hat{e}^2$ fiž... $\ddot{e}$ < $\hat{e}$  < $\ddot{e}$  < $\ddot{a}$ .

# 7.  $\hat{e}'\hat{e}\hat{e}''\hat{A}$   $\hat{B}''$   $\hat{C}$

- · https://dev.tiki.org/Permission+Check
- $\cdot$  i<sub>n</sub>ϑ<sup>2</sup>, ê<sup>2</sup>€ì, ¬
- · htaccess
- · https://dev.tiki.org/How+to+avoid+direct+access+of+a+file↵